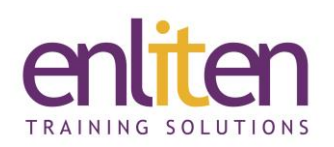

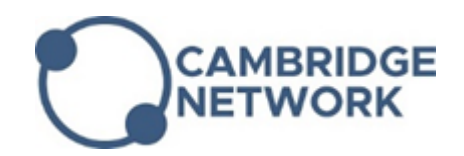

# **Power BI Desktop Advanced 1 Day Course**

### *Overview*

This Power BI Advanced course is aimed at experienced Power BI users. The course covers the use of advanced DAX formulas, variables, queries, calendars and delves into the M language behind the Query Editor. Delegates will learn how to customise the data model through advanced visualisations and dashboard tiles.

#### *Audience*

Business/Data analysts or anyone who needs to interpret and communicate large quantities of information clearly.

## *Course Objectives*

At the end of this course, delegates will be able to:

- Use advanced relationships to control data
- Use advanced DAX functions
- Work with variables and queries
- Use advanced Visualisation techniques to convey data efficiently
- Design and deploy Dashboards

#### *Prerequisites*

Delegates must have good experience in Power BI and DAX or have attended our Power BI Intermediate course.

## *Course Contents (1 day)*

- **Basics Review:** DAX basics, Evaluation context
- **Advanced Relationships**
	- o Relationships overview
	- o Advanced relationships options
	- o Cross filter directions
	- o Ambiguity in bidirectional filters
	- o CROSSFILTER function
	- o Many-to-Many relationships
- **Advanced DAX**
	- $\circ$  Table functions the differences
		- **E** ALL; VALUES; DISTINCT; ALLNONBLANKROW; ALLEXCEPT
	- o FILTER
	- o RELATED, RALATEDTABLE
	- o EARLIER
	- o SUMMARIZE
	- o Understanding context transition: CALCULATE and CALCULATETABLE
	- o LOOKUPVALUE
- o TOPN
- o Advanced Time intelligence Functions
- o Querying with DAX
- **Variables**
	- o Why use variables?
	- o Understanding variables
	- o Variables scope
- **Parameters**
- **Dynamic Calendars**
- **Advanced Visualisations**
	- o Digital Storytelling
	- o Buttons and Bookmarks
	- o Selection Pane
	- o Drill through
	- o Tooltip Page
	- o Use of Custom Visuals
	- o Multiple pages slicers

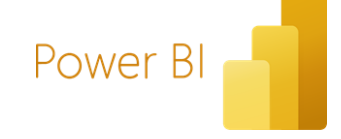

#### • **More on Queries**

- o Advanced query techniques
- o Introduction to M

## • **Connecting to other sources**

o Import vs Direct Query and Live connections – *a discussion*

- **Publishing and Sharing**
	- o Setting User Role in BI Desktop
	- o Publishing a report
	- o Creating Dashboards
	- o Sharing Dashboards
	- o Creating Workspace
	- o Publish App